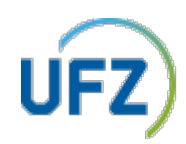

# <span id="page-0-0"></span>**Dokumentation XRechnung und ZUGFeRD**

### Inhaltsverzeichnis

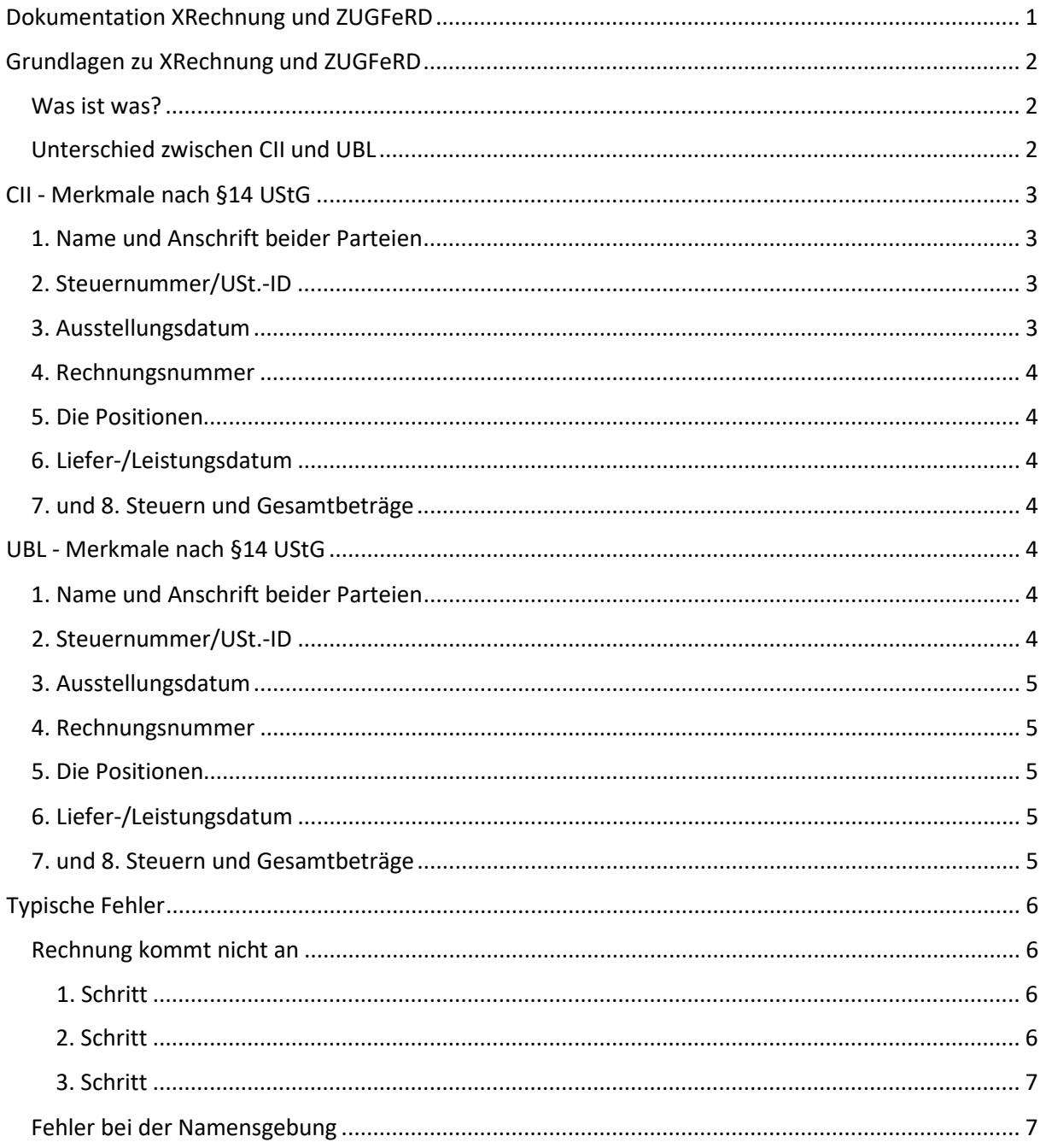

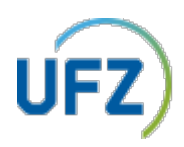

## <span id="page-1-0"></span>**Grundlagen zu XRechnung und ZUGFeRD**

#### <span id="page-1-1"></span>Was ist was?

XRechnung und ZUGFeRD sind elektronische Rechnungsformate, welche aufgrund der E-Rechnungs-Verordnung<sup>1</sup> für das UFZ verpflichtend sind. Diese beiden basieren auf der EU-Norm EN 16931 und sind mit dieser konform.

Der Unterschied ist folgender:

- ZUGFeRD ist eine PDF A/3-Datei mit eingebettetem XML-Dokument des Formates CrossIndustryInvoice (CII)
- XRechnung (oder Factur-X) ist nur eine XML-Datei in entweder CrossIndustryInvoice (CII) oder UniversalBusinessLanguage (UBL) Format

Um herauszufinden, ob eine PDF-Datei eine ZUGFeRD-Rechnung ist, kann im Adobe Reader am linken Rand das Klammersymbol benutzt werden. Ist eine Datei enthalten und heißt "ZUGFeRD invoice" oder "factur-X", dann ist es eine ZUGFeRD Rechnung.

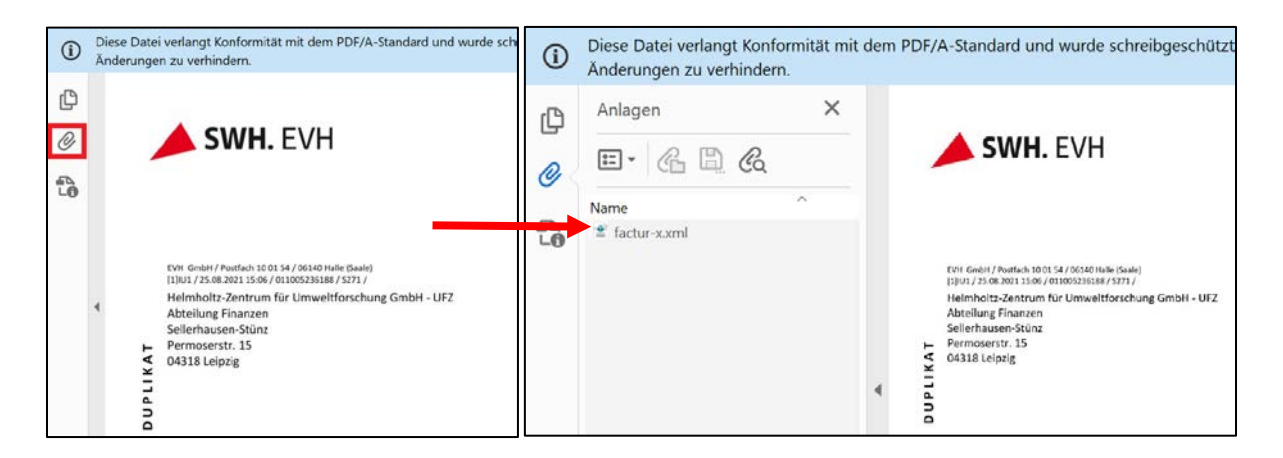

#### <span id="page-1-2"></span>Unterschied zwischen CII und UBL

CrossIndustryInvoice und UniversalBusinessLanguage sind 2 standardisierte Rechnungsformate für XML. Beide sind nach der EU-Norm zulässig und werden daher vom UFZ akzeptiert. UBL wird von der Organisation OASIS<sup>2</sup> verwaltet und veröffentlicht. CII wird von der Organisation UNECE3 (United Nations Economic Commission for Europe) verwaltet und veröffentlicht.

2 Organization for the Advancement of Structured Information Standards https://de.wikipedia.org/wiki/Organization for the Advancement of Structured Information Stan [dards](https://de.wikipedia.org/wiki/Organization_for_the_Advancement_of_Structured_Information_Standards)

3 Wirtschaftskommission für Europa *(Economic Commission for Europe)* https://de.wikipedia.org/wiki/Wirtschaftskommission f%C3%BCr\_Europa 2

<sup>1</sup><https://www.gesetze-im-internet.de/erechv/BJNR355500017.html>

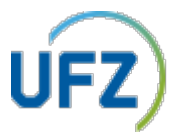

Den Unterschied zu erkennen ist wichtig, um unter Umständen zu spezifischen Tags [1](#page-2-4) recherchieren zu können. Ein Blick in die XML-Datei gibt darüber Auskunft.

Zum einen ist es an der 2. Zeile erkennbar:

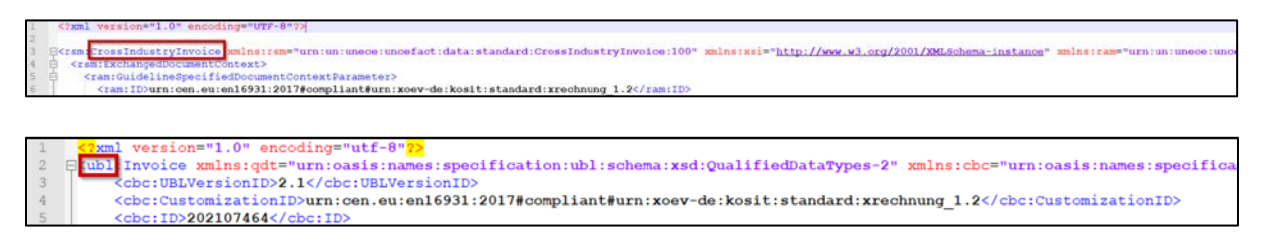

Ebenfalls ist es an den Namespaces (das, was zu Beginn jedes Tags vor dem Doppelpunkt steht) zu erkennen. UBL nutzt Namespaces wie "cac", "cbc"; CII hingegen "ram", "rsm".

Derzeit unterstützt das UFZ folgende Namespaces **rsm, ram, udt, qdt, ubl, cbc, cac, ns1, ns2, ns3, ns4.**

## <span id="page-2-0"></span>**CII - Merkmale nach §14 UStG**

§14 UStG gibt vor, welche Merkmale auf einer Rechnung verfügbar sein müssen. Hier wird dies für eine CII-Rechnung beispielhaft gezeigt.

#### <span id="page-2-1"></span>1. Name und Anschrift beider Parteien

Beides wird zusammengefasst unter dem Tag **<ram:ApplicableHeaderTradeAgreement>**.

**<ram:SellerTradeParty>** umfasst alle Infos zum Lieferanten, **<ram:BuyerTradeParty>** alle Infos zum Käufer.

#### <span id="page-2-2"></span>2. Steuernummer/USt.-ID

Wieder zu finden unter **<ram:ApplicableHeaderTradeAgreement>**. Läuft dann unter **<ram:SpecifiedTaxRegistration>**. Hier befinden sich die IDs.

Die Unterscheidung, um welche Art der ID es sich handelt, wird anhand des Codes **schemeID** getroffen. VA steht für USt.-ID, FC für Steuernummer.

#### <span id="page-2-3"></span>3. Ausstellungsdatum

Ganz oben. **<ram:IsssueDateTime>**. format steht für das angegebene Format. Typisch wird die 102 (YYYYMMTT) verwendet, kann aber auch abweichen.

<span id="page-2-4"></span> $1$  Ein Tag kennzeichnet (klassifiziert) eine Information. Aus dem Tag erkennt die Software, welche Information (z. B. Bankverbindung, Rechnungsposition, …) enthalten ist. Beispiele finden sich im Text.

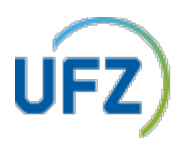

#### <span id="page-3-0"></span>4. Rechnungsnummer

Noch weiter oben zu finden unter **<ram:ID>**.

#### <span id="page-3-1"></span>5. Die Positionen

Jede Position wird von **<ram:IncludedSupplyChainTradeLineItem>** umschlossen. Hier kann unter anderem gefunden werden:

- **<ram:AssociatedDocumentLineDocument>** → Die Positionsnummer.
- **<ram:SpecifiedTradeProduct>** → Die Produktnummer und der Name
- **<ram:SpecifiedLineTradeAgreement>** → Angaben zu Menge und Preis der Position
- **<ram:ApplicableTradeTax>** → Angaben zu Steuern auf die Position

#### <span id="page-3-2"></span>6. Liefer-/Leistungsdatum

Hier gibt es 2 Varianten: Es wird ein genaues Datum genannt oder ein Zeitraum.

- Datum: findet sich meist unter **<ram:ApplicableHeaderTradeDelivery>**
- Zeitraum: gab es bisher nur bei ubl, wird ergänzt

#### <span id="page-3-3"></span>7. und 8. Steuern und Gesamtbeträge

Meist am Ende zu finden.

- Steuern: **<ram:ApplicableTradeTax>**
- Gesamtbeträge: **<ram:SpecifiedTradeSettlementHeaderMonetarySummation>**

### <span id="page-3-4"></span>**UBL - Merkmale nach §14 UStG**

§14 UStG gibt vor, welche Merkmale auf einer Rechnung verfügbar sein müssen. Hier wird dies für eine UBL-Rechnung beispielhaft gezeigt.

#### <span id="page-3-5"></span>1. Name und Anschrift beider Parteien

**<cac:AccountingSupplierParty>** umfasst alle Infos zum Lieferanten, **<cac:AccountingCustomerParty>** beinhaltet alle Infos zum Käufer.

#### <span id="page-3-6"></span>2. Steuernummer/USt.-ID

Zu finden unter den oben genannten Tags. Läuft dann unter **<cac:PartyTaxScheme>**. Hier können die IDs gefunden werden.

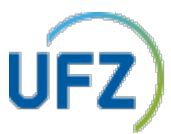

Die Unterscheidung, um welche Art der ID es sich handelt, wird anhand des Tags **<cac:TaxScheme>** getroffen. Bisher wurde nur VAT benutzt, weitere werden gegebenenfalls ergänzt.

#### <span id="page-4-0"></span>3. Ausstellungsdatum

Lässt sich ganz oben finden. **<cbc:IssueDate>**. Format ist hier YYYY-MM-DD.

#### <span id="page-4-1"></span>4. Rechnungsnummer

Befindet sich noch weiter oben unter **<cbc:ID>**.

#### <span id="page-4-2"></span>5. Die Positionen

Jede Position wird von **<cac:InvoiceLine>** umschlossen. Hier kann unter anderem folgendes gefunden werden:

- $\bullet \quad \textsf{}\to \textsf{Die Positionsnummer}.$
- **<cac:Item>** → Name und Steuerangabe (wieviel Prozent)
- **<cbc:InvoicedQuantity>** → Angaben zu Menge mit unitCode
- **<cbc:LineExtensionAmount>** → gesamt-Nettobetrag der Position mit currencyID
- **<cac:Price>** → Nettopreis eines einzelnen Stücks

#### <span id="page-4-3"></span>6. Liefer-/Leistungsdatum

Hier gibt es 2 Varianten: Es wird ein genaues Datum genannt oder ein Zeitraum.

- Datum unter **<cac:Delivery>**
- Zeitraum unter **<cac:InvoicePeriod>**

#### <span id="page-4-4"></span>7. und 8. Steuern und Gesamtbeträge

Meist gegen Ende der XML-Datei zu finden.

- Steuern: **<cac:TaxTotal>**
- Gesamtbeträge: **<cac:LegalMonetaryTotal>**

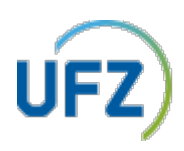

### <span id="page-5-0"></span>**Typische Fehler**

Im Folgenden werden häufig auftauchende Fehler zusammengefasst.

#### <span id="page-5-1"></span>Rechnung kommt nicht an

#### <span id="page-5-2"></span>**1. Schritt**

Wie sieht der Kopf der xml aus?

<mark>7</mark>xml version="1.0" encoding="utf-8"<mark>?></mark><br>\ubl:Invoice xmlns:qdt="urn:oasis:names:specification:ubl:schema:xsd:QualifiedDataTypes-2" xmlns:cbc="urn:oasis:names:specification:ubl:schema:xsd:Com cbc:UBLVersionID>2.1</cbc:UBLVersi <cbc:CustomizationID>urn:cen.eu:en16931:2017#compliant#urn:xoev-de:kosit:standard:xrechnung\_1.2</cbc:CustomizationID>

- In der ersten Zeile wird auf die XML Version und ihre Codierung eingegangen. Diese Angaben sind standardmäßig enthalten und weisen im Regelfall keine relevanten Fehler auf.
- Danach werden die Namespaces definiert. Dort steht "xmlns:...;" Hier sollte geprüft werden, ob untypische Formulierungen auftreten. Bei UBL wird in der Regel etwas mit OASIS zu finden sein, bei CII nicht.
- 3. Zeile zeigt den Kontext, auf den sich diese Rechnung bezieht. Da sollte irgendwas mit "xrechnung" oder "factur-x" stehen. Wenn die Rechnung nicht in das System aufgenommen, wird kann es daran liegen.

#### <span id="page-5-3"></span>**2. Schritt**

Wie sehen die Namespaces aus?

Manchmal weichen die Namespaces der Rechnung vom Standard ab. Gewünscht wäre bei UBL das cac/cbc Modell und bei CII das ram/rsm Modell. Dies sind die Standardvarianten. Manchmal kommen Rechnungen aber auch mit Namespaces wie ns1/ns2/ns3/ns4. Das ist von der Norm her bei UBL tatsächlich möglich, aber eben nicht der Standard.

Derzeit unterstützt das UFZ folgende Namespaces **rsm, ram, udt, qdt, ubl, cbc, cac, ns1, ns2, ns3, ns4.**

Beispielhaft wird im Folgenden gezeigt, wie so etwas aussieht und erkennbar ist:

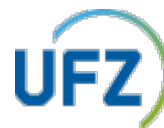

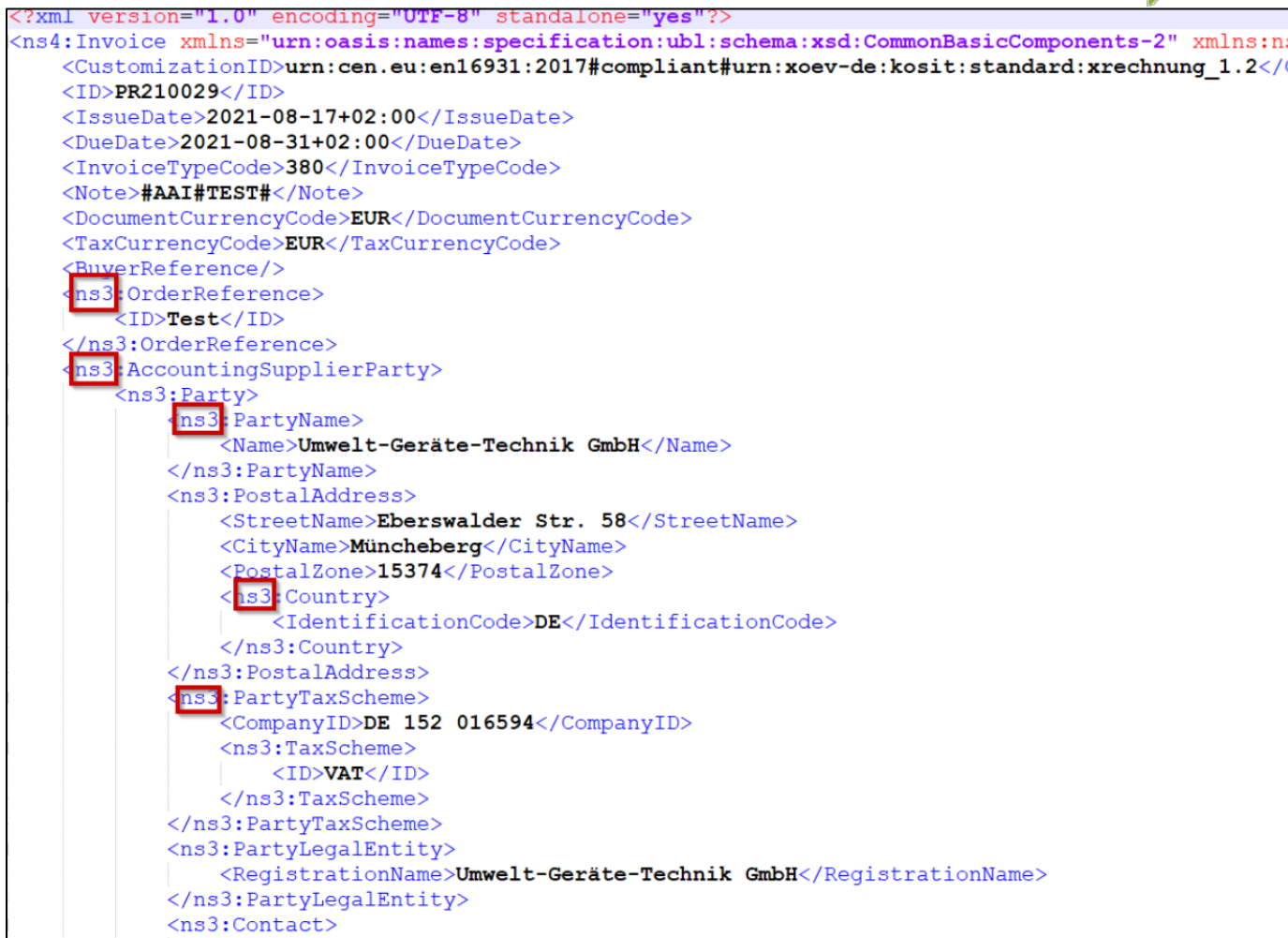

#### <span id="page-6-0"></span>**3. Schritt**

- Irgendwo ein Tag nicht geschlossen?
- Andere Auffälligkeiten in der XML Datei?
- Zur Prüfung dessen können verschiedene Tools genutzt werden (wie ein XML Notepad).

#### <span id="page-6-1"></span>Fehler bei der Namensgebung

XRechnungen, welche als factur-x.xml benannt werden, müssen kleingeschrieben werden. Factur-x.xml geht dementsprechend nicht (siehe die folgenden Screenshots)

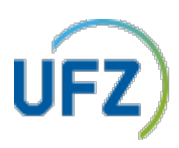

Funktioniert nicht:

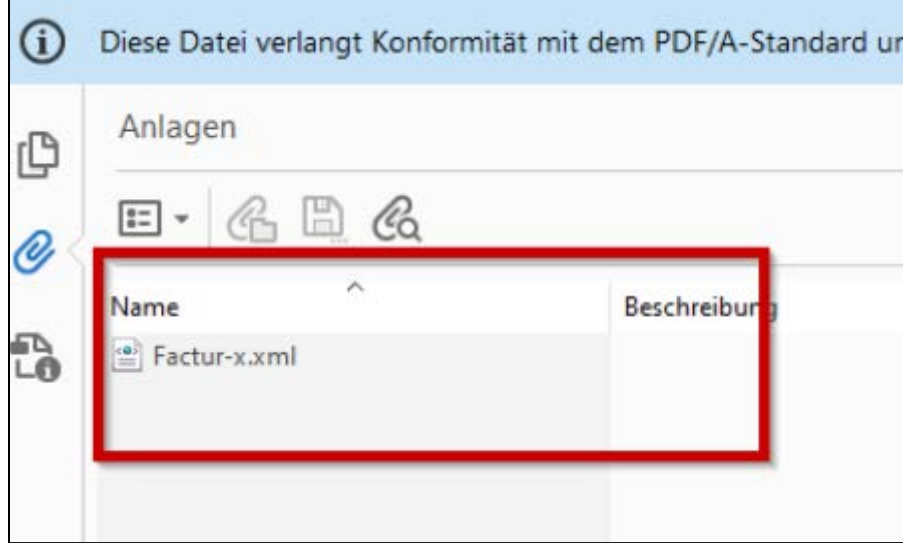

Richtige Darstellung:

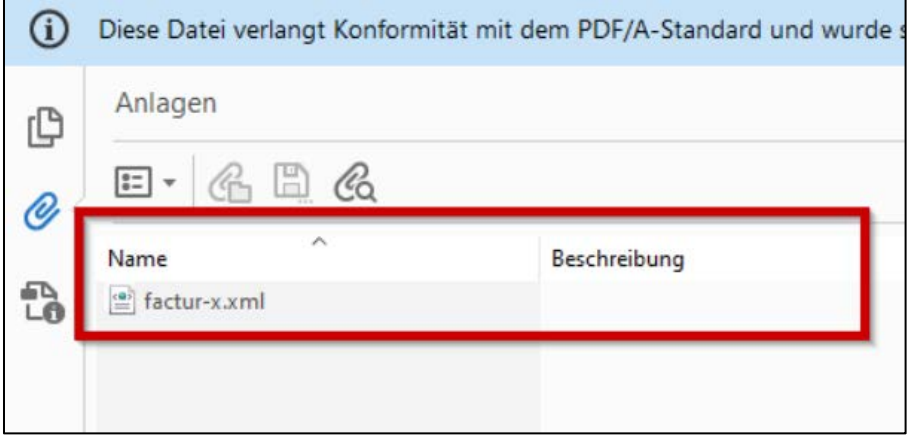

Bei Fragen zum Thema XRechnung oder ZUGFeRD schauen Sie bitte auf die Seite <https://www.ufz.de/index.php?de=48281> oder wenden Sie sich an [xrechnungen@ufz.de](mailto:xrechnungen@ufz.de)